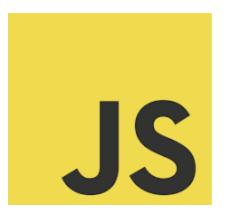

#### LEARN JAVASCRIPT

Mastering JavaScript Arrays - A Quick Guide: Warrays!

| Question: How do you declare an array in JavaScript?                         | 2 |
|------------------------------------------------------------------------------|---|
| Question: How do you add an item to the end of an array?                     | 3 |
| Question: How do you remove the last element from an array?                  | 3 |
| Question: How can you find the index of a specific item in an array?         | 4 |
| Question: How do you create a new array from a section of an existing array? | 4 |
| Question: How do you combine two arrays into one array?                      | 5 |
| Question: How do you iterate over the elements of an array in JavaScript?    | 5 |
| Question: How do you check if a variable is an array in JavaScript?          | 6 |
| Question: How can you remove a specific item from an array by its value?     | 6 |
| Question: How do you create a string from the elements of an array?          | 7 |

Below is part of a series of insightful coding questions and answers focused on one of the most fundamental aspects of JavaScript: Arrays. Whether you're a beginner or a seasoned developer, understanding arrays is key to effective coding in JS.  $\blacksquare$ 

In this guide, we cover everything from basic declarations to advanced manipulations:

- Array Declaration
- Adding Items
- Removing Elements
- Finding Indexes

Learn more about JavaScript with Examples and Source Code Laurence Svekis Courses <a href="https://basescripts.com/">https://basescripts.com/</a>

- Slicing Arrays
- Concatenating Arrays
- Iterating with Style
- Array Checking
- Removing by Value
- Joining Elements

Each question comes with a detailed solution and explanation to help deepen your understanding.

#### Question: How do you declare an array in JavaScript?

Answer:

Arrays can be declared using square brackets [] or the new Array() syntax.

Example:

let fruits = ['apple', 'banana', 'cherry'];

let numbers = new Array(1, 2, 3);

Explanation: Both methods create an array. The first is more concise and preferred.

#### Question: How do you add an item to the end of an array?

Answer:

Use the push() method to add an item to the end of an array.

Example:

let fruits = ['apple', 'banana'];

fruits.push('cherry');

console.log(fruits); // Output: ['apple', 'banana', 'cherry']

Explanation: push() adds one or more elements to the end of an array and returns

#### Question: How do you remove the last element from an array?

Answer:

the new length.

The pop() method removes the last element from an array.

Example:

let fruits = ['apple', 'banana', 'cherry'];

fruits.pop();

console.log(fruits); // Output: ['apple', 'banana']

Explanation: pop() removes the last element and returns that element.

## Question: How can you find the index of a specific item in an array?

Answer:

Use the indexOf() method to find the index of an item.

Example:

let fruits = ['apple', 'banana', 'cherry'];

console.log(fruits.indexOf('banana')); // Output: 1

Explanation: indexOf() returns the first index at which a given element can be

Question: How do you create a new array from a section of an existing array?

Answer:

found, or -1 if it is not present.

The slice() method is used to create a new array from a portion of an existing array.

Example:

```
let fruits = ['apple', 'banana', 'cherry', 'date'];
let citrus = fruits.slice(1, 3);
console.log(citrus); // Output: ['banana', 'cherry']
```

Explanation: slice() extracts a section of an array and returns a new array, without modifying the original array.

#### Question: How do you combine two arrays into one array?

Answer:

Use the concat() method to merge two or more arrays.

Example:

let fruits = ['apple', 'banana'];

let veggies = ['carrot', 'peas'];

let combined = fruits.concat(veggies);

console.log(combined); // Output: ['apple', 'banana', 'carrot', 'peas']

Explanation: concat() merges two or more arrays into a new array, without altering the original arrays.

## Question: How do you iterate over the elements of an array in JavaScript?

Answer:

Use a for loop or forEach() method to iterate over array elements.

Example with forEach():

```
let fruits = ['apple', 'banana', 'cherry'];
fruits.forEach(function(fruit) {
   console.log(fruit);
});
Explanation: forEach() calls a provided function once for each element in an array,
in order.
```

## Question: How do you check if a variable is an array in JavaScript?

Answer:

Use Array.isArray() to check if a variable is an array.

Example:

let fruits = ['apple', 'banana', 'cherry'];

console.log(Array.isArray(fruits)); // Output: true

Explanation: Array.isArray() returns true if the variable is an array, otherwise false.

# Question: How can you remove a specific item from an array by its value?

Answer:

Use indexOf() to find the index and splice() to remove the item.

```
Example:
let fruits = ['apple', 'banana', 'cherry'];
let index = fruits.indexOf('banana');
if (index > -1) {
    fruits.splice(index, 1);
}
console.log(fruits); // Output: ['apple', 'cherry']
Explanation: First, find the index of the item, then use splice() to remove it from the array.
```

#### Question: How do you create a string from the elements of an array?

Answer:

Use the join() method to concatenate array elements into a string.

Example:

```
let fruits = ['apple', 'banana', 'cherry'];
let fruitString = fruits.join(', ');
console.log(fruitString); // Output: 'apple, banana, cherry'
```

Explanation: join() combines all array elements into a string, separated by the specified separator. If no separator is specified, a comma is used by default.